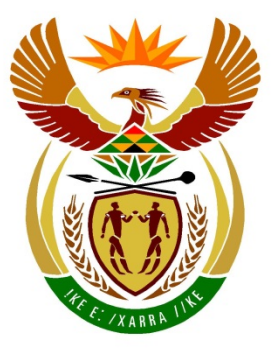

# basic education

Department: **Basic Education REPUBLIC OF SOUTH AFRICA** 

**NASIONALE SENIOR SERTIFIKAAT**

**GRAAD 12**

## <u>..............</u> **REKENAARTOEPASSINGSTEGNOLOGIE V2** т 唓 ı. n, **FEBRUARIE/MAART 2015** T <u>...................</u>

**PUNTE: 150**

**TYD: 3 uur**

**Hierdie vraestel bestaan uit 15 bladsye.**

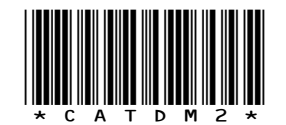

Kopiereg voorbehou **behou beheld is allegated by the second of the second term of the second second term of the second second second second second second second second second second second second second second second secon** 

## **INSTRUKSIES EN INLIGTING**

1. Hierdie vraestel bestaan uit:

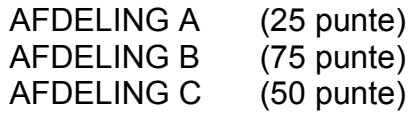

- 2. Beantwoord AL die vrae.
- 3. Nommer die antwoorde korrek volgens die nommeringstelsel wat in hierdie vraestel gebruik is.
- 4. Begin ELKE vraag op 'n NUWE bladsy.
- 5. MOENIE in die regterkantlyn van die ANTWOORDEBOEK skryf NIE.
- 6. Laat 'n reël oop na ELKE subvraag.
- 7. Daar word gewoonlik 'n punt per feit toegeken. Dus sal 'n 2-punt-vraag TWEE feite vereis, ensovoorts.
- 8. Skryf netjies en leesbaar.

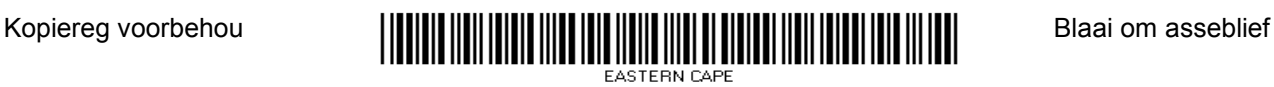

## **AFDELING A**

# **VRAAG 1: PASITEMS**

Kies 'n term/begrip uit KOLOM B wat by 'n beskrywing in KOLOM A pas. Skryf slegs die letter (A–S) langs die vraagnommer (1.1–1.10) in die ANTWOORDEBOEK neer, byvoorbeeld 1.11 T.

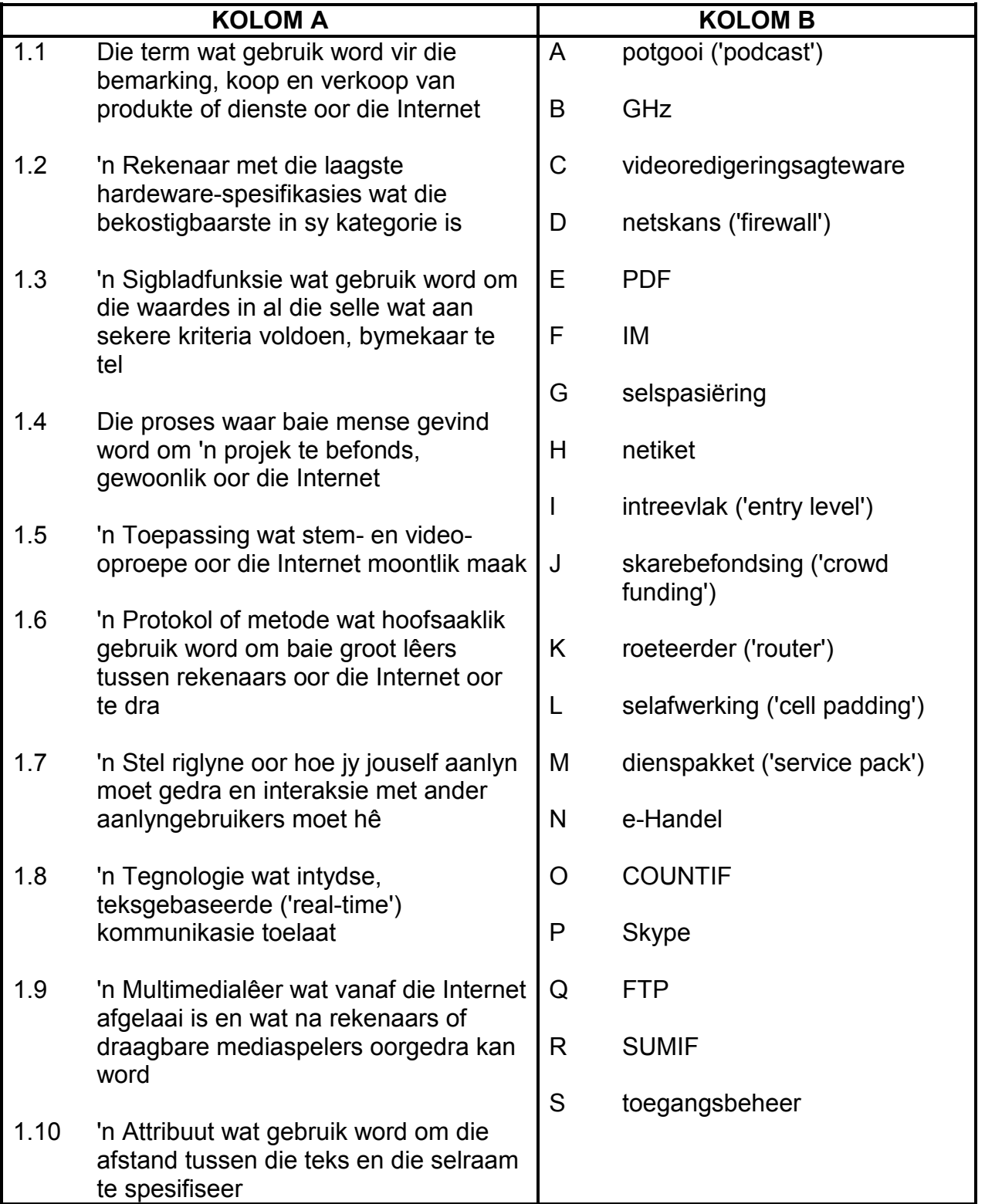

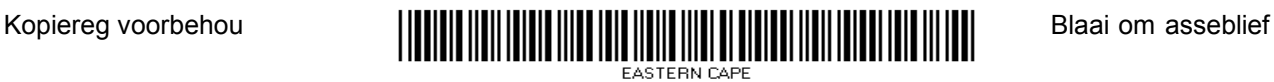

## **VRAAG 2: MEERVOUDIGEKEUSE-VRAE**

Verskeie opsies word as moontlike antwoorde vir die volgende vrae gegee. Kies die antwoord en skryf slegs die letter (A–D) langs die vraagnommer (2.1–2.10) in die ANTWOORDEBOEK neer, byvoorbeeld 2.11 D.

- 2.1 Watter EEN van die volgende is 'n voorbeeld van 'n webtuiste wat soos 'n aanlyndagboek optree en lesers die opsie bied om kommentaar te skryf?
	- A RSS
	- B Wiki
	- C Blog
	- D Deurgang ('Portal') (1)
- 2.2 Watter EEN van die volgende word NIE direk met 'n drukker in verband gebring NIE?
	- A SIM
	- B Laser
	- $\mathcal{C}$ Inkhouer
	- D.  $SPD ('DPI')$  (1)
- 2.3 Watter EEN van die volgende kan as beide 'n toevoer- en afvoertoestel geklassifiseer word?
	- A Drukker
	- B Aftaster ('Scanner')
	- C Luidspreker
	- D. Raakskerm (1)
- 2.4 Watter EEN van die volgende verwys na 'n eienskap van sagteware waar gebruikers met behulp van visuele kontroles soos knoppies en ikone met die sagteware interaksie kan hê?
	- A GUI
	- B HOB ('RSI')
	- C GPS
	- D.  $\mathsf{JPG} \tag{1}$
- 2.5 Watter EEN van die volgende rolle word deur 'n rekenaar aangeneem wanneer dit aan 'n bediener koppel om hulpbronne te gebruik?
	- A Netskans ('Firewall')
	- B Kliënt
	- $\mathcal{C}$ **Stoorplek**
	- D. Bediener ('Server') (1)

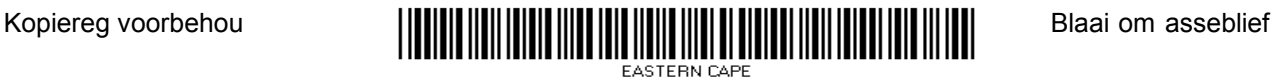

- 2.6 Watter EEN van die volgende verwys na 'n situasie waar gebruikers na webtuistes met kriminele intensies aangestuur word, selfs al tik hulle die korrekte adres van die webtuiste in die webblaaier?
	- A Skimkaping ('Pharming')
	- B Strikroof ('Phishing')
	- $\mathcal{C}$ Aansturing ('Redirecting')
	- D Koppeling ('Linking') (1)
- 2.7 Watter EEN van die volgende verwys na 'n proses waar drukinstruksies in 'n tou geplaas word?
	- A Tussentydse databuffering ('Spooling')
	- B Wag
	- $\mathcal{C}$ Buffer
	- D. Multitaakverwerking ('Multitasking') (1)
- 2.8 Watter EEN van die volgende verwys na die proses waar die toegangstyd na data wat voorheen besoek is, soos 'n webblad, verbeter word?
	- A Verfrissing ('Refreshing')
	- B Kasberging ('Caching')
	- C Aflaai ('Downloading')
	- D. Deursoek ('Searching') (1)
- 2.9 Watter EEN van die volgende toestelle is NIE 'n voorbeeld van konvergensie NIE?
	- A Fablet ('Phablet')
	- B Tablet
	- $\mathcal{C}$ Slimfoon ('Smartphone')
	- D Muis (1)
- 2.10 Watter EEN van die volgende datatipes is die mees gepaste om 'n telefoonnommer in 'n databasisveld te stoor?
	- A Number
	- B Text
	- C Yes/No
	- D Date (1)

**[10]**

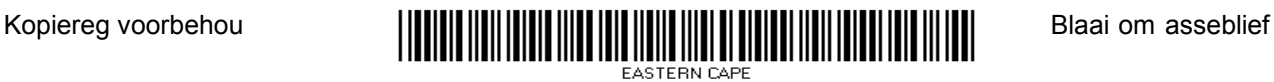

## **VRAAG 3: WAAR/ONWAAR-ITEMS**

Dui aan of die volgende stellings WAAR of ONWAAR is. Kies die antwoord en skryf 'waar' of 'onwaar' langs die vraagnommer (3.1–3.5) in die ANTWOORDEBOEK neer. Korrigeer die stelling indien dit ONWAAR is. Verander die onderstreepte woord(e) om die stellings WAAR te maak. (Jy mag nie maar net die woord 'NIE' gebruik om jou stelling te verander nie.)

## **Voorbeelde:**

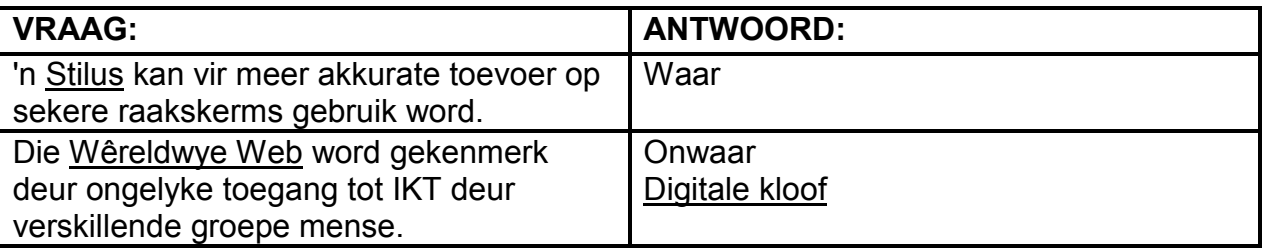

- 3.1 Omskakeling is die proses waar data vanaf 'n databasis na 'n sigblad oorgedra word sonder om maar net te kopieer en te plak. (1)
- 3.2 Klewerige sleutels ('Sticky keys') laat gestremde gebruikers toe om sleutels soos Ctrl, Alt en Del afsonderlik te druk in plaas van saam. (1)
- 3.3 Smoring ('Throttling') is 'n praktyk waar werknemers hul eie toestelle bring om toegang tot die werk se netwerk te verkry en dit te gebruik. (1)
- 3.4 'n Navraag word gebruik om data vanaf 'n groep mense te versamel.
- 3.5 'n Seksiebreuk ('section break') maak dit moontlik om verskillende bladsyoriënterings in dieselfde dokument te hê. (1)
	- **[5]**

(1)

**TOTAAL AFDELING A: 25**

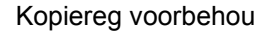

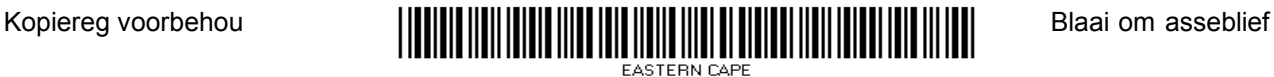

## **AFDELING B**

## **VRAAG 4: STELSELTEGNOLOGIEË**

- 4.1 Bestudeer die spesifikasies van die rekenaar hieronder en beantwoord dan die vrae wat volg:
	- $\bullet$  Core is 3.2 GHz
	- 6 GG ('GB') ETG ('RAM')
	- 1 TB HDD
	- 23", 1920x1080 HD-vertoonskerm
	- 1 GG ('GB') toegewyde grafika
	- 802.11 b/g/n, Ethernet
	- DVD Multi-aandrywer (Opsioneel)
	- Firewire
	- 5xUSB 3.0
	- Multikaartleser
	- VGA-poort
	- Windows 8 Home Premium
	- 4.1.1 Wat is die spoed van die verwerker in die spesifikasies hierbo? (1)
	- 4.1.2 Watter hardewaretoestel kan aan die rekenaar gekonnekteer word indien addisionele USB-poorte benodig word? (1)
	- 4.1.3 Noem die komponent in die spesifikasies wat die grootste invloed op die algehele werkverrigting van die rekenaar sou hê. (1)
	- 4.1.4 Watter spesifikasie hierbo verwys na skermresolusie? (1)
	- 4.1.5 Watter item wat by die spesifikasies ontbreek, sal toelaat dat die monitor in die spesifikasies hierbo aan die rekenaar gekoppel kan word om ten volle van die monitor se vermoëns gebruik te maak? (2)
- 4.2 Rekenaarstelsels kan soms met sagteware wat die data en lêers op die rekenaar beskerm, gebondel word.
	- 4.2.1 Noem die tipe nutsprogram wat gebruik word om toegang tot jou rekenaar oor 'n netwerk te beskerm. Moet NIE handelsname gee NIE. (1)
	- 4.2.2 Noem TWEE algemene funksies van 'n antivirusprogram. (2)
- 4.3 'n DVD-aandrywer word as 'n opsie by die spesifikasies ingesluit.

Gee TWEE redes, behalwe koste, waarom 'n gebruiker mag besluit om dit nie in te sluit nie. (2)

4.4 Een van die spesifikasies in die advertensie is '802.11 b/g/n'.

Verduidelik wat die spesifikasies 802.11 en b/g/n sou aandui. (2)

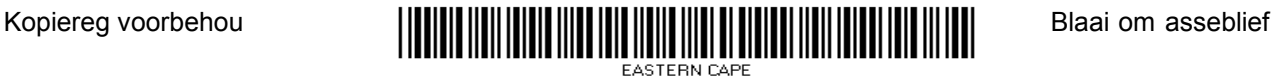

- 4.5 Noem TWEE nadele van advertensieware ('adware'), behalwe vir die feit dat dit lastig mag wees. (2)
- 4.6 Gee EEN rede waarom dit voordelig is as 'n grafikakaart sy eie geheue het. (1)
- 4.7 Bestudeer die drukkerspesifikasies hieronder en beantwoord die vrae wat volg.

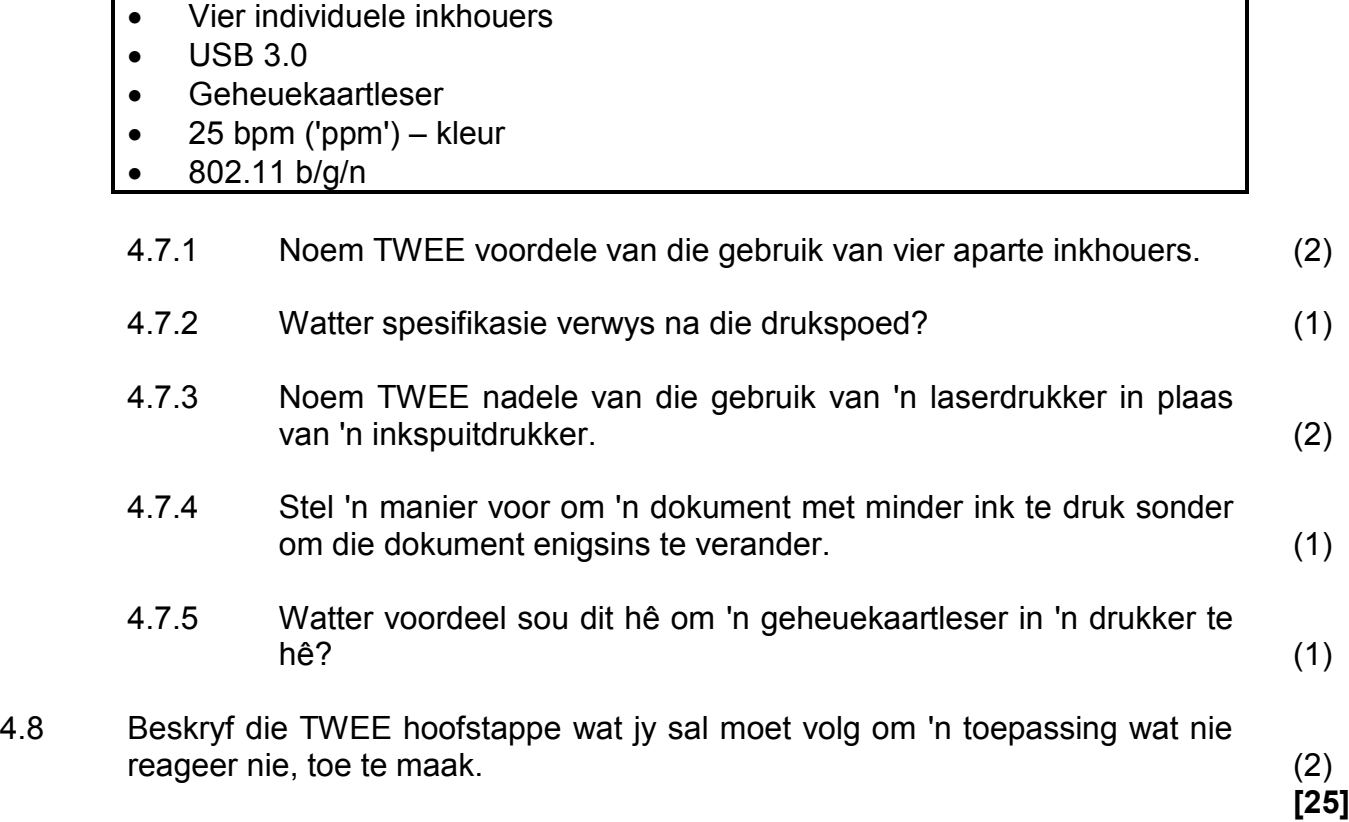

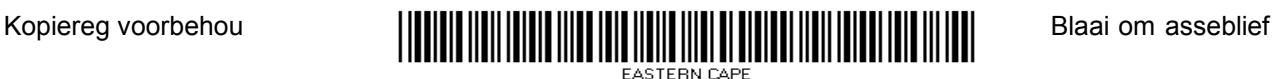

## **VRAAG 5: INTERNET- EN NETWERKTEGNOLOGIEË**

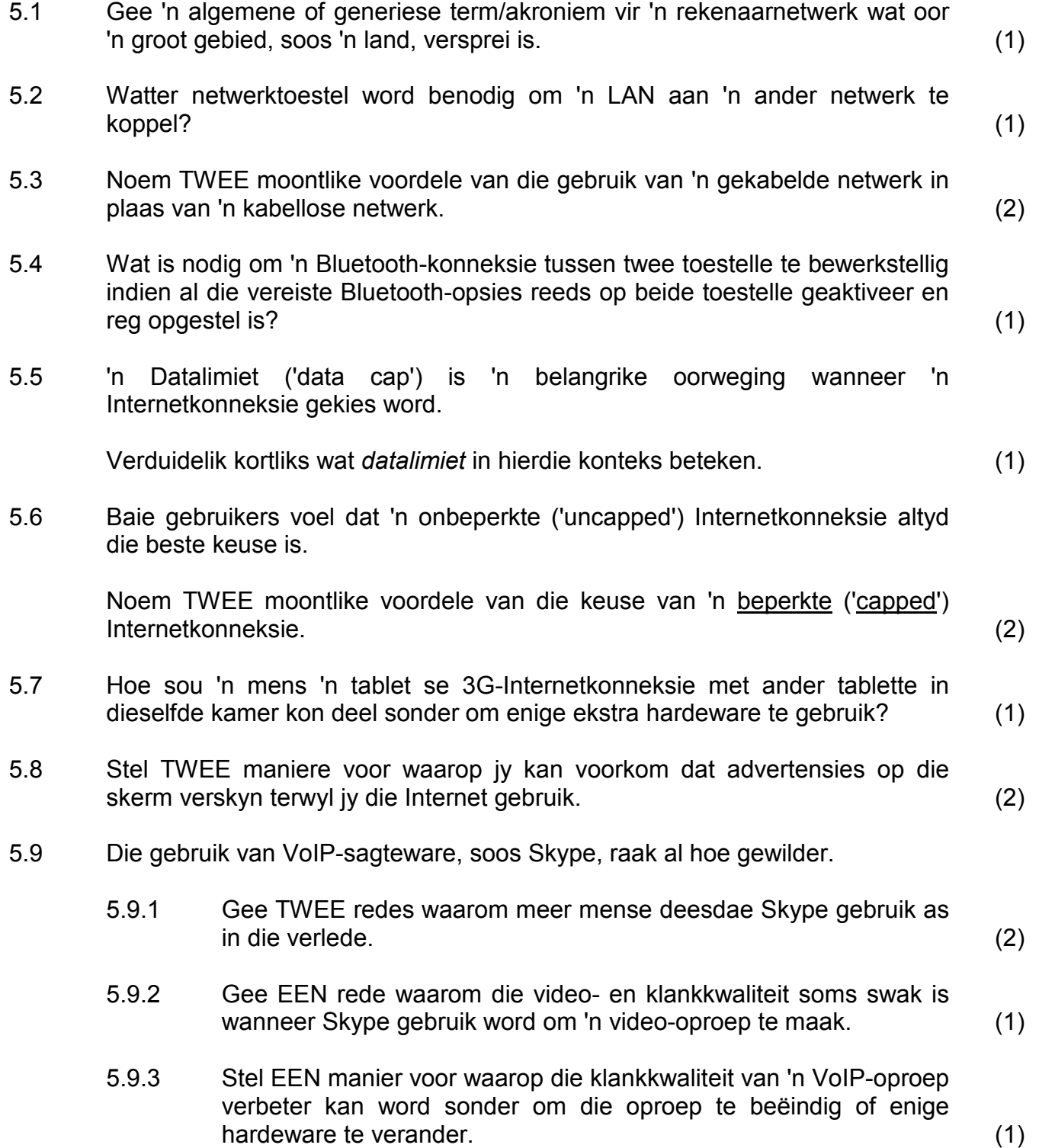

**[15]**

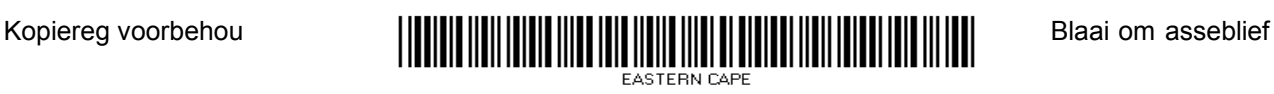

## **VRAAG 6: INLIGTINGSBESTUUR**

- 6.1 Verduidelik wat die term *plagiaat* beteken. (2)
- 6.2 Die vorm hieronder is geskep om data in 'n databasis vas te lê.

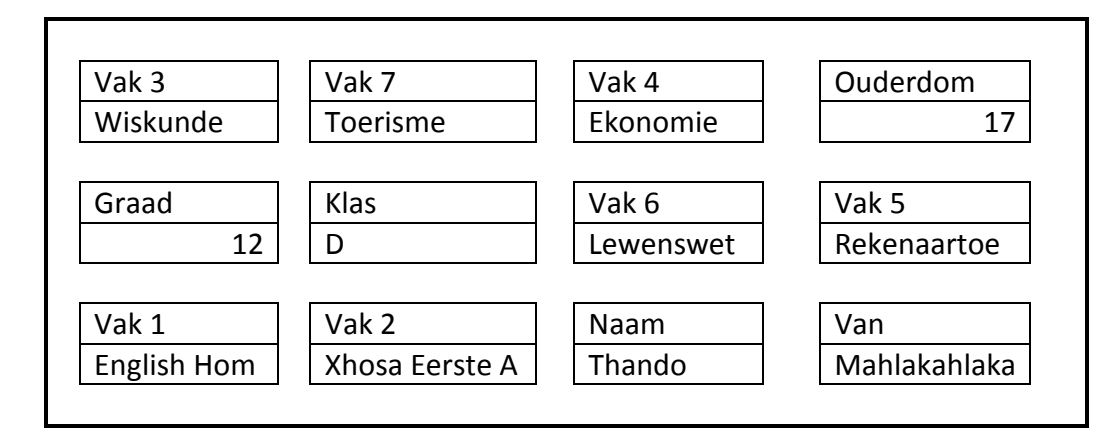

Noem TWEE maniere waarop die uitleg van die vorm verbeter kan word. (2)

- 6.3 Noem DRIE eienskappe van 'n sigblad wat dit 'n ideale instrument maak om data te analiseer. (3)
- 6.4 Verduidelik wat 'n *bibliografie* is EN waarom dit altyd by 'n navorsingsprojek se verslag ingesluit moet word. (2)
- 6.5 Waarom is dit belangrik om 'n aantekening te maak van die datum waarop jy data vir 'n projek vanaf 'n webtuiste afgelaai het, behalwe dat jy dit in jou bronnelys benodig? (1)

## **VRAAG 7: SOSIALE IMPLIKASIES**

- 7.1 Wat is die algemene term wat gegee word vir enige poging om 'n gebruiker te flous ('trick') of te manipuleer om vertroulike inligting, soos wagwoorde, uit te gee? (1)
- 7.2 IKT maak telependel ('telecommuting') of telewerk ('teleworking') moontlik.
	- 7.2.1 Beskryf wat *telependel ('telecommuting')* is. (2)
	- 7.2.2 Gee TWEE moontlike redes waarom jy dink dat telependel ('telecommuting') nie so gewild in Suid-Afrika soos in ander lande is nie.  $(2)$
- 7.3 Wat beteken die term *kuberkrakery ('hacking')*? (2)
- 7.4 Inligtingsoorlading is 'n groter wordende probleem in die samelewing.

Noem TWEE praktiese maniere waarop jy tegnologie kan gebruik om die probleem met inligtingsoorlading in jou lewe te verminder. (2)

- 7.5 Gee 'n definisie vir *ruitnetwerkrekenarisering ('grid computing')*. (1)
	- **[10]**

**[10]**

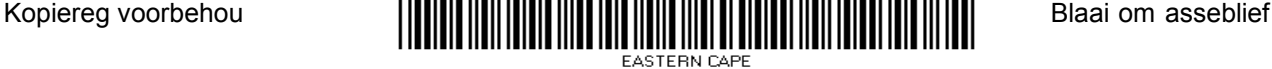

# **VRAAG 8: OPLOSSINGSONTWIKKELING**

8.1 Webbladontwikkeling.

8.1.1 Wat is die verskil tussen *www* en die *Internet*? (2)

8.1.2 Identifiseer die fout in die volgende deel HTML-kode:

<html> <body bgcolour="black"> </body> </html> (1)

- 8.2 In watter spesifieke deel van 'n databasisverslag moet jy 'n funksie wat die totale hoeveelheid rekords in die verslag tel, plaas? (1)
- 8.3 Bestudeer die sigblad hieronder en beantwoord die vrae wat volg.

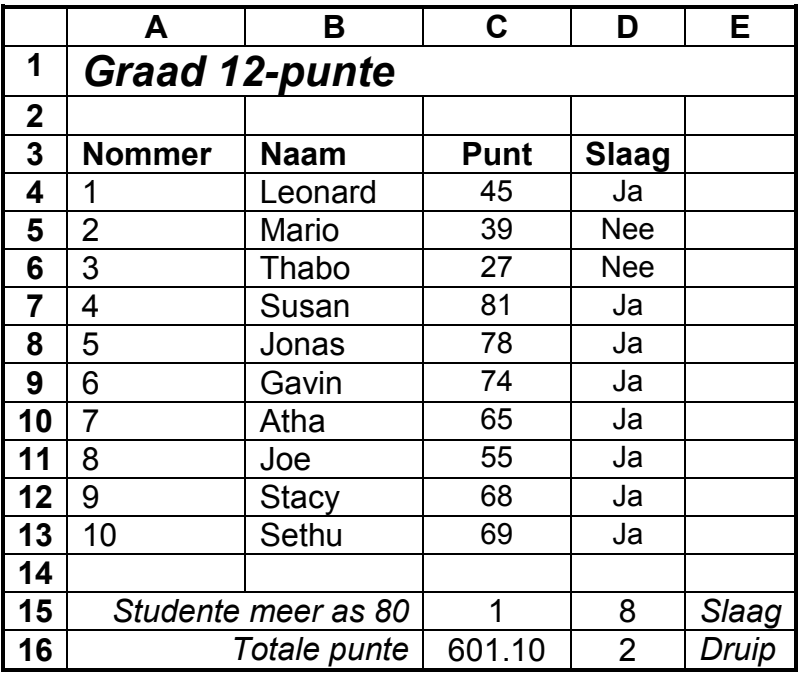

- 8.3.1 Watter funksie moet in **sel C15** gebruik word om te bepaal hoeveel studente 80 of meer punte behaal het? (1)
- 8.3.2 Selfs al was die punte in **sel C4:C13** tot die naaste heelgetal geformateer, wys die totaal van al die punte in **sel C16** 'n waarde na die desimale punt.

Verduidelik waarom dit gebeur deur na die verskil tussen die gebruik van formatering en die gebruik van die ROUND-funksie te verwys.  $(2)$ 

8.3.3 Noem die mees gepaste datatipe wat in **sel D4:D13** gebruik moet  $word.$  (1)

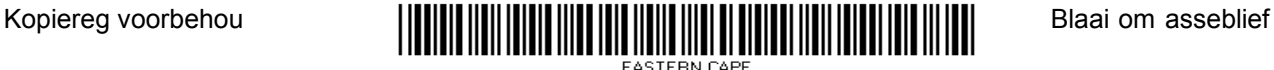

8.3.4 Noem 'n funksie wat in kolom D gebruik kan word om outomaties die antwoord 'Ja' of 'Nee' te gee, gebaseer op die punte in kolom C. (1)

8.3.5 'n Staafgrafiek ('bar graph/chart') is geskep om die verhouding van studente wat geslaag ('Pass') of gedruip ('Fail') het, te toon.

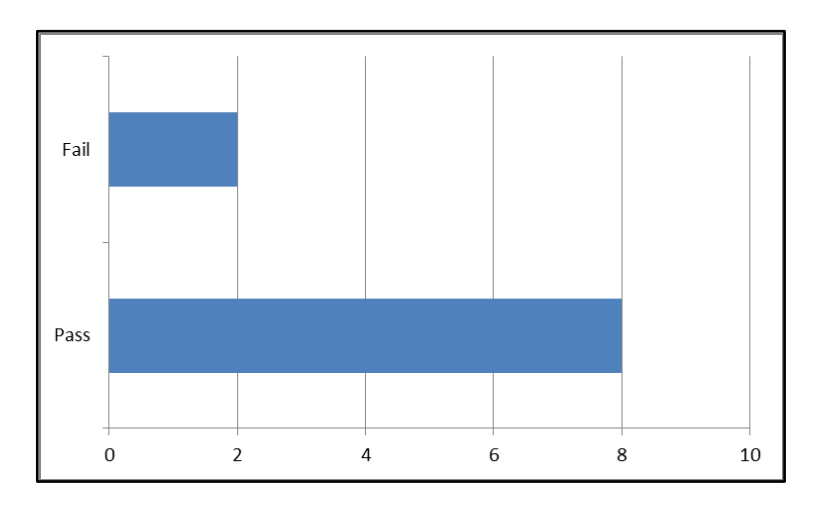

Stel 'n meer gepaste tipe grafiek voor om hierdie inligting te vertoon. (1)

8.3.6 Wanneer 'n telefoonnommer in 'n sel op die werkblad ingelees word, val die 0 voor die nommer weg, byvoorbeeld 0831234567 word as 831234567 vertoon.

Verduidelik waarom dit gebeur en stel 'n moontlike oplossing voor. (2)

8.4 Wanneer jy 'n lêer op jou rekenaar oopmaak, mag 'n boodskap verskyn wat aandui dat die lêer 'leesalleen' ('read-only') is.

Gee TWEE moontlike redes waarom die lêer 'leesalleen' ('read-only') kan wees.  $(2)$ 

8.5 Stel EEN manier voor waarop 'n program korrek vanaf 'n rekenaarstelsel gedeïnstalleer moet word. (1)

**[15]**

**TOTAAL AFDELING B: 75**

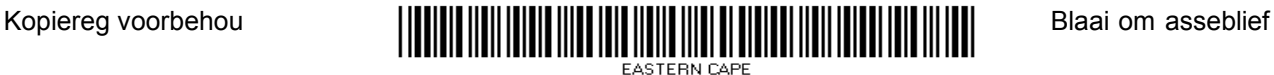

## **AFDELING C**

# **VRAAG 9: GEÏNTEGREERDE SCENARIO**

## **SCENARIO**

Mnr. Joseph het onlangs 'n reisagentskap oopgemaak. Hy het 'n tegniese assistent nodig om hom te help en het jou genader weens jou RTT-vaardighede. Help hom om te verstaan hoe rekenaartegnologie sy besigheid meer doeltreffend kan maak.

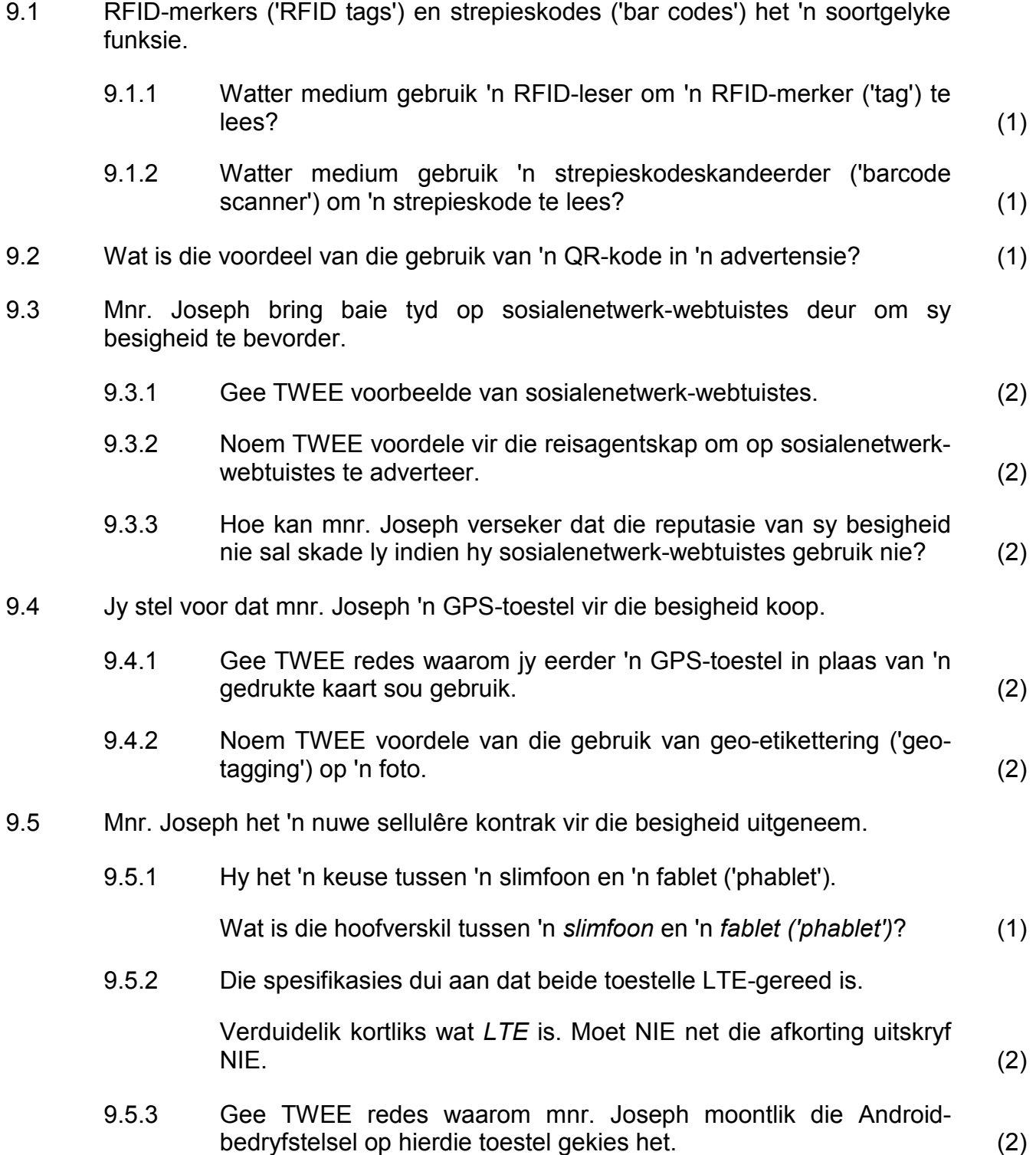

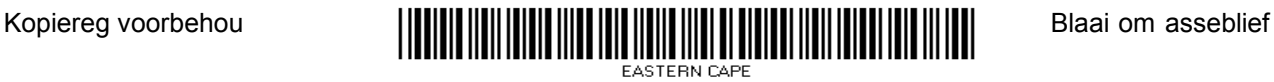

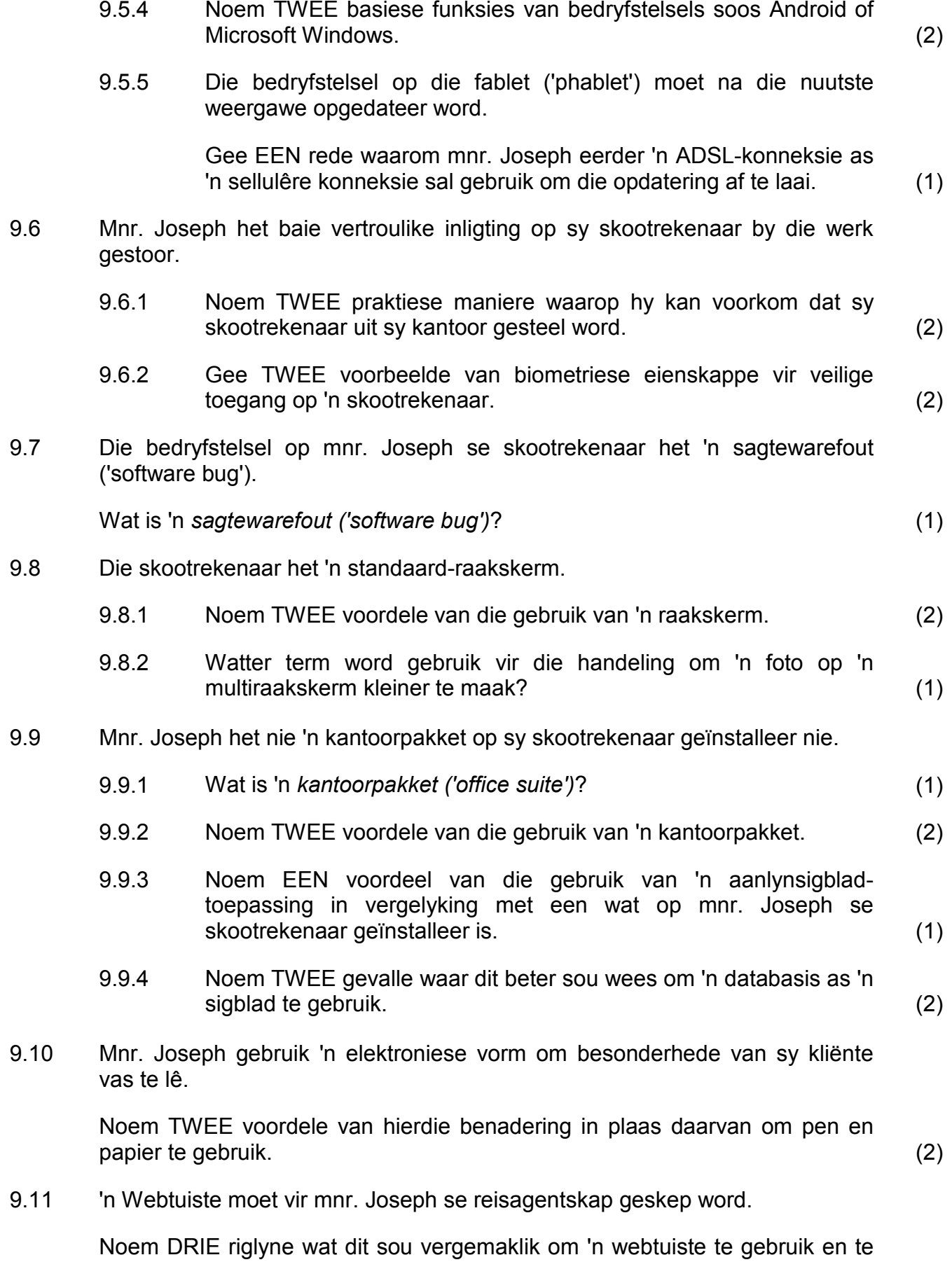

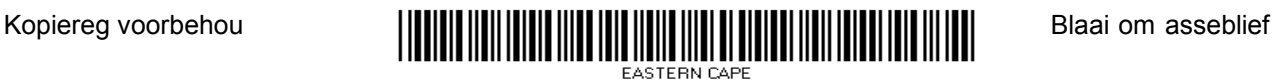

 $lees.$  (3)

- 9.12 Mnr. Joseph se skootrekenaar het gefaal ('crash') en kan nie meer selflaai ('boot') nie. Gee 'n moontlike rede waarom dit gebeur het. (1)
- 9.13 Mnr. Joseph is aangeraai om sy data in die wolk ('cloud') te stoor.

Noem TWEE voordele van die gebruik van die wolk om data te stoor. (2)

9.14 Mnr. Joseph het daaraan gedink om 'n netwerkadministrateur aan te stel om die reisagentskap se netwerk te bestuur.

> Noem DRIE tipiese funksies wat deur 'n netwerkadministrateur uitgevoer  $word.$   $(3)$

9.15 Behalwe vir sosialenetwerk-webtuistes wil mnr. Joseph ook 'n blog vir die reisagentskap gebruik.

> Stel TWEE maniere voor waarop hy lesers na die blog kan lok en hulle aandag kan behou om die blog in die toekoms ook te lees. (2)

- 9.16 Mnr. Joseph is bekommerd oor sekuriteit op sy rekenaars.
	- 9.16.1 Verduidelik aan mnr. Joseph hoekom 'n sleutelvaslegger ('keylogger') 'n baie gevaarlike soort kwaadwillige sagteware ('malware') kan wees. (1)
	- 9.16.2 Noem EEN funksie wat deur die meeste Internetsekuriteitspakkette uitgevoer word, behalwe om virusinfeksies te voorkom. (1)

### **TOTAAL AFDELING C: 50**

#### **GROOTTOTAAL: 150**

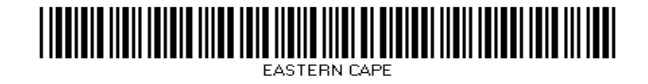